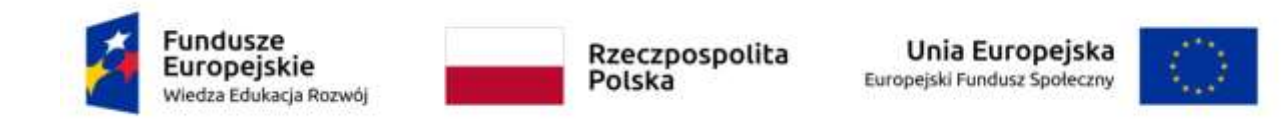

## **OFERTA (ARKUSZ KALKULACYJNY)**

W odpowiedzi na ogłoszenie o przetargu nieograniczonym pn.:

*Zakup i dostawa monitorów interaktywnych i tabletu do szkół wiodących w projekcie "Dolnośląska Szkoła Ćwiczeń" realizowanego w ramach Programu Operacyjnego Wiedza Edukacja Rozwój współfinansowanego ze środków Unii Europejskiej w ramach Europejskiego Funduszu Społecznego. Priorytet II. Efektywne polityki publiczne dla rynku pracy, gospodarki i edukacji. Działanie 2.10 Wysoka jakość systemu oświaty*

**Zakup i dostawa monitorów interaktywnych i tabletu**

W imieniu wykonawcy<sup>1</sup> …………………………………………………………………………….

z siedzibą w ……………………………………………… przy ulicy …………………………….

**e-mail:** ……………………………………………………..

oświadczam, co następuje:

**1.** Oferuję wykonanie zamówienia w zakresie objętym Specyfikacją Istotnych Warunków Zamówienia **za łączną kwotę brutto**:

..................................... zł

(słownie: ...........................................................................................................).

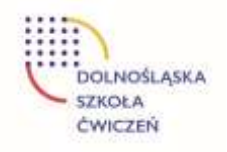

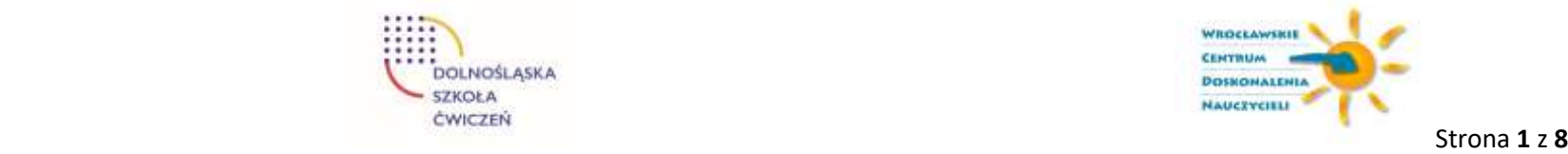

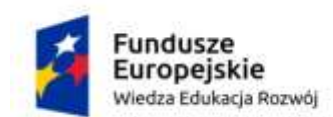

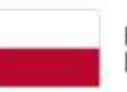

Rzeczpospolita<br>Polska

**Unia Europejska**<br>Europejski Fundusz Społeczny

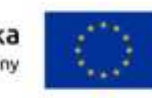

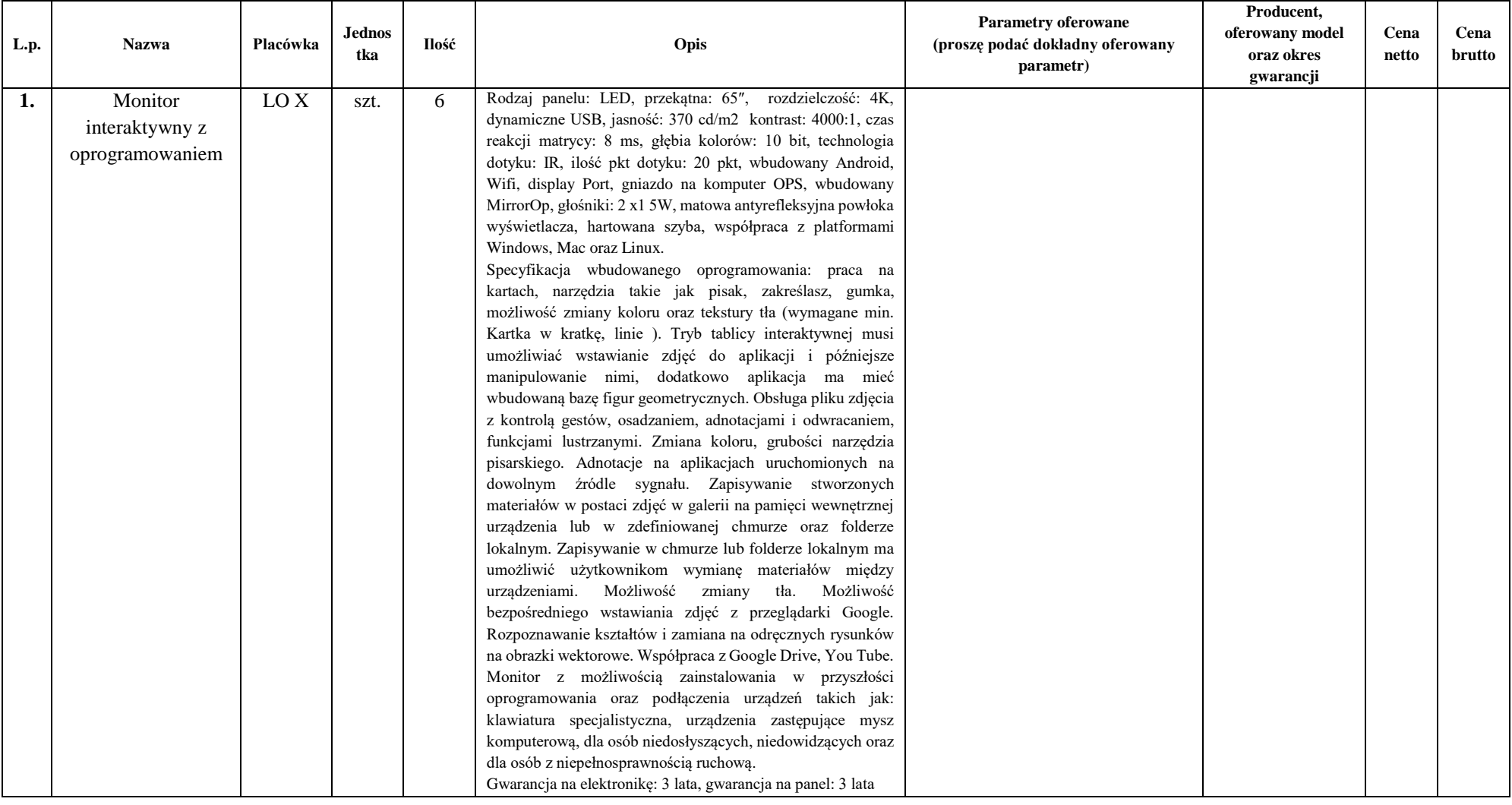

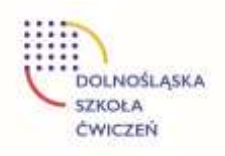

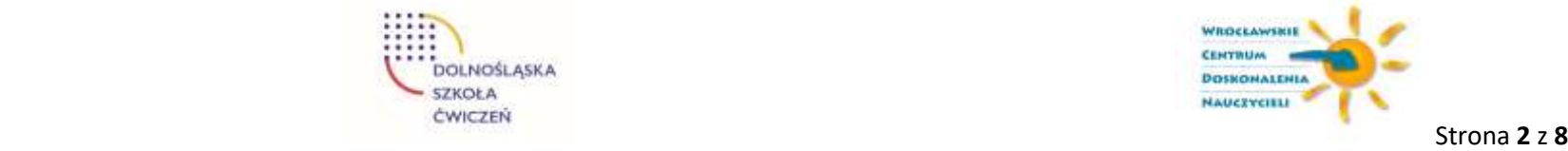

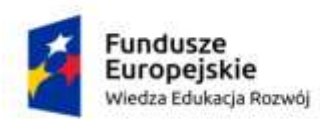

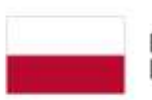

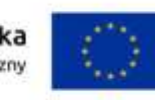

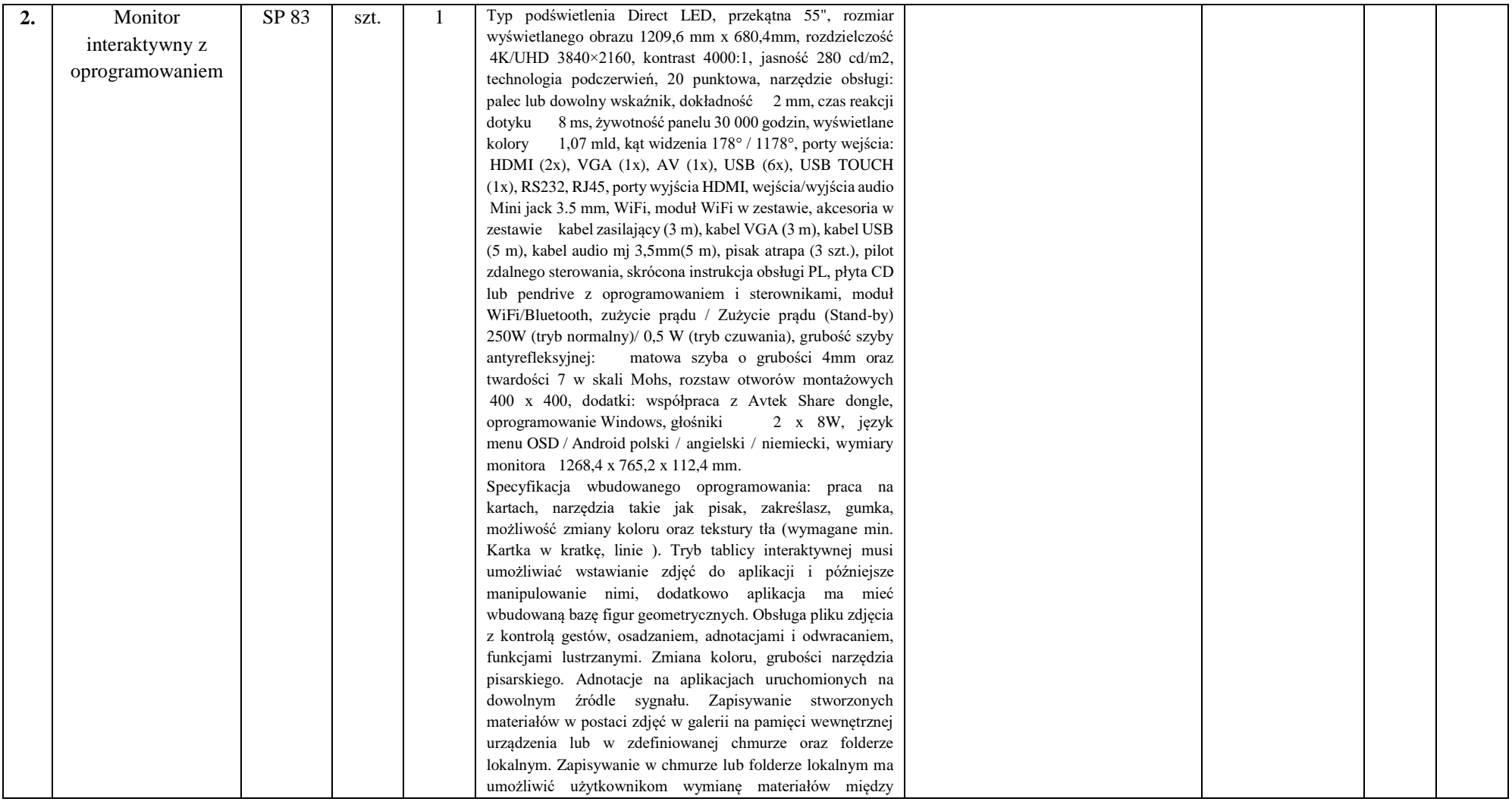

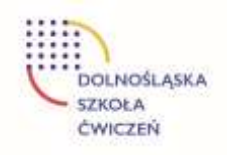

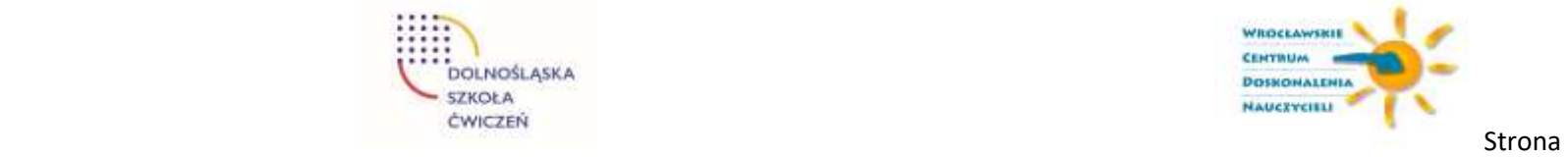

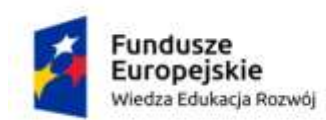

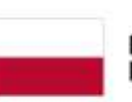

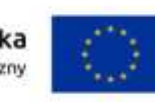

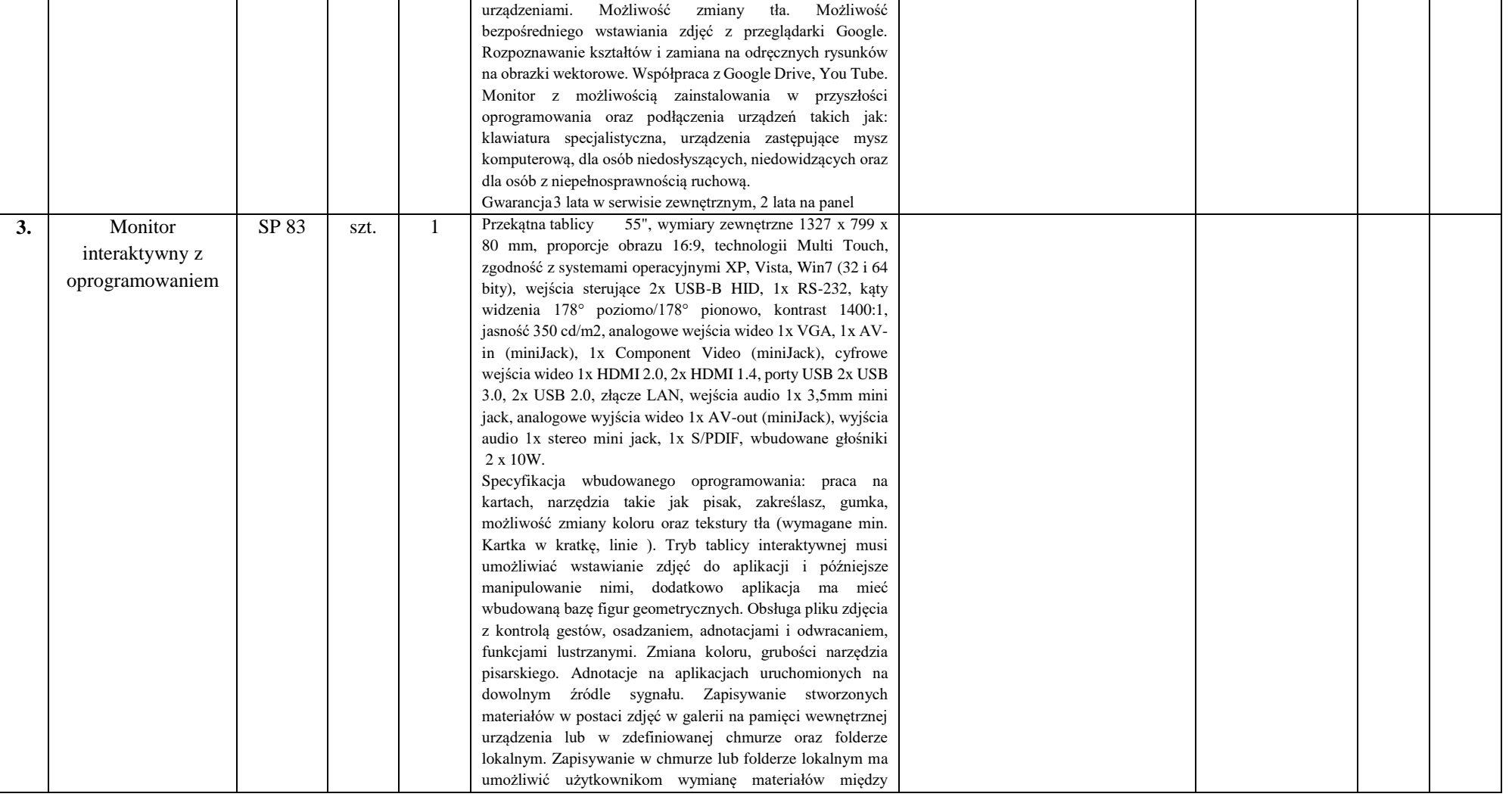

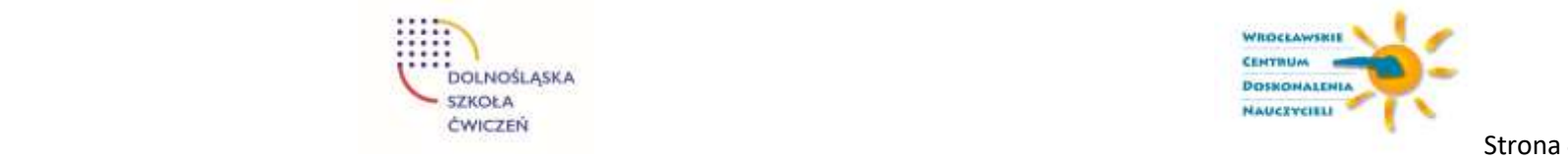

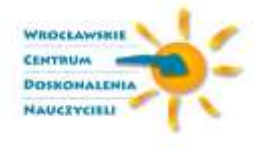

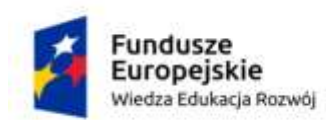

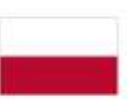

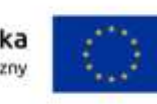

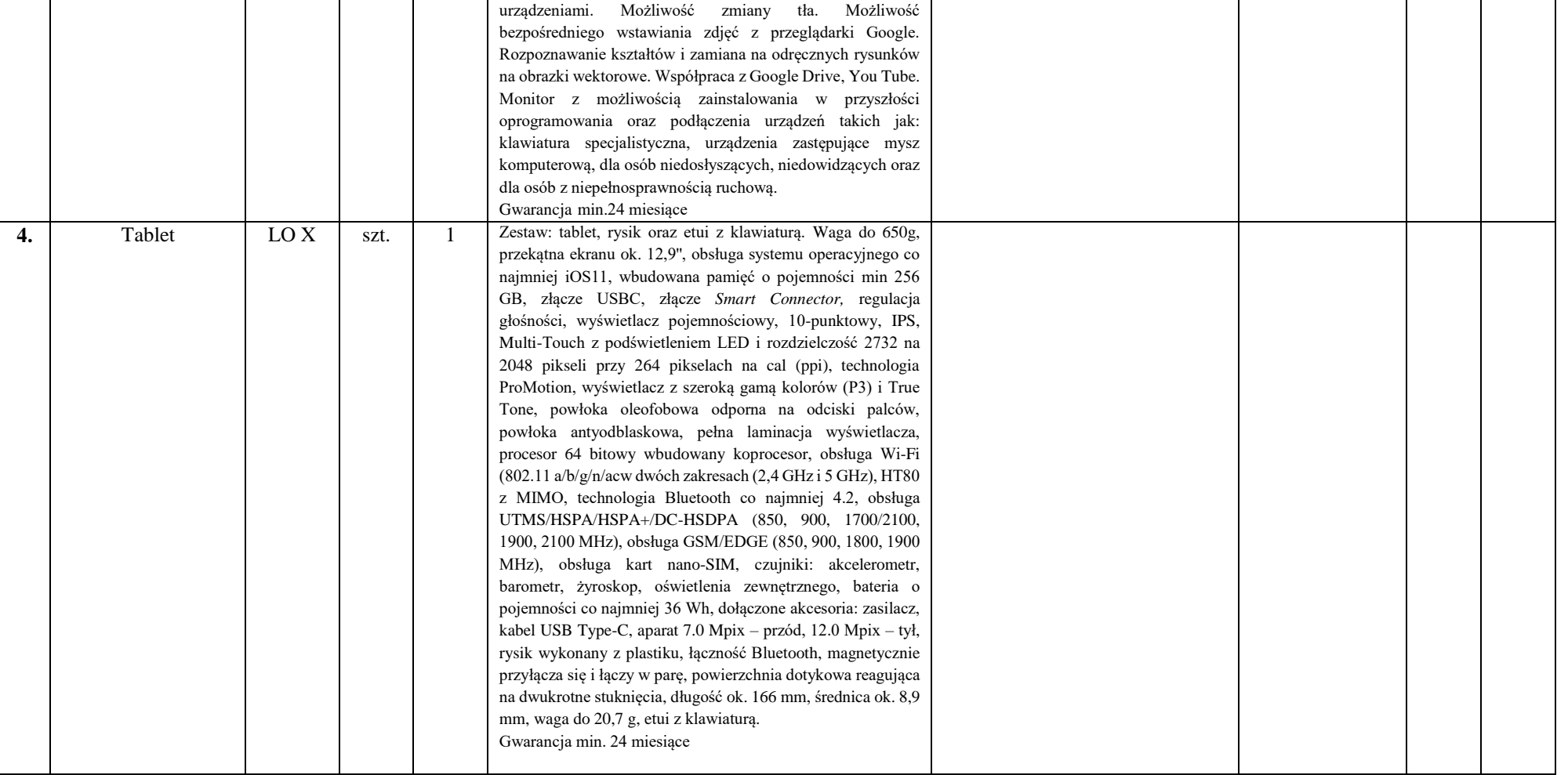

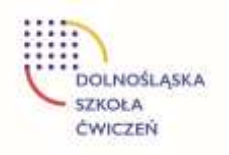

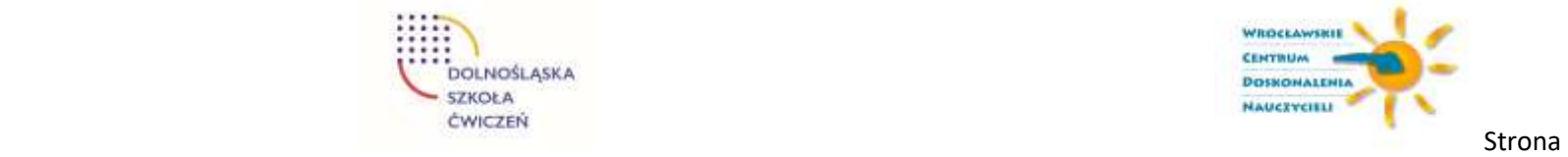

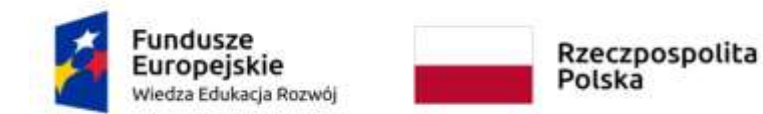

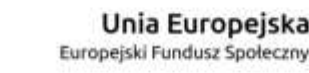

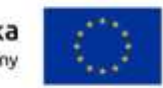

- **2.** Oświadczam, że przedmiot zamówienia dostarczę w terminie:
- od 08.04.2020 r. do 14.04.2020 r.
- od 01.04.2020 r. do 07.04.2020 r.
- od 25.03.2020 r. do 31.03.2020 r.

*Należy zaznaczyć odpowiednią kratkę. W przypadku, gdy wykonawca nie zaznaczy żadnej kratki Zamawiający nie przyzna wykonawcy punktów w tym kryterium. Maksymalny termin dostawy wynosi do 28 dni roboczych (niepunktowane).*

**3.** Oświadczam, że oferowany sprzęt jest zgodny z wymaganiami Zamawiającego, określonymi w SIWZ.

**4.** Zapoznałem się z treścią Specyfikacji Istotnych Warunków Zamówienia (w tym ze wzorem umowy) i nie wnoszę do niej zastrzeżeń oraz uzyskałem konieczne informacje do przygotowania oferty i wykonania zamówienia.

**5.** \*Informacje stanowiące tajemnicę przedsiębiorstwa znajdują się w kopercie oznaczonej napisem "tajemnica przedsiębiorstwa" i zawarte sa na stronach nr ......

*(UWAGA: Wykonawca obowiązany jest uzasadnić zastrzeżenie niektórych informacji jako tajemnicy przedsiębiorstwa. Brak uzasadnienia przez wykonawcę podstaw do zastrzeżenia danych informacji jako tajemnicy przedsiębiorstwa oznacza, że dokonane zastrzeżenie jest bezskuteczne).*

**6**.\*Zamówienie wykonam bez udziału podwykonawców/podwykonawcom powierzę następujący zakres dostaw:

....................................................................................

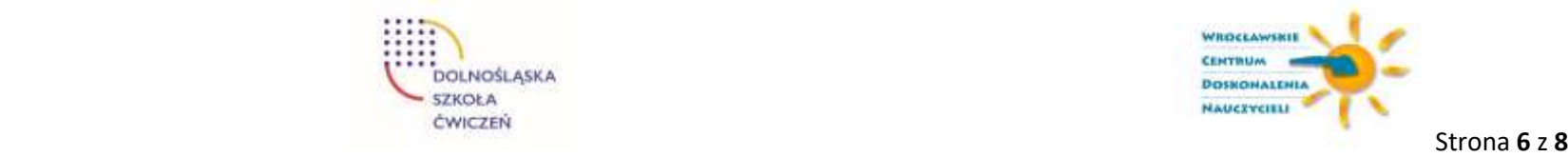

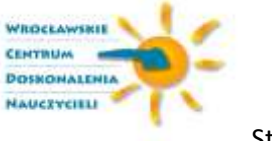

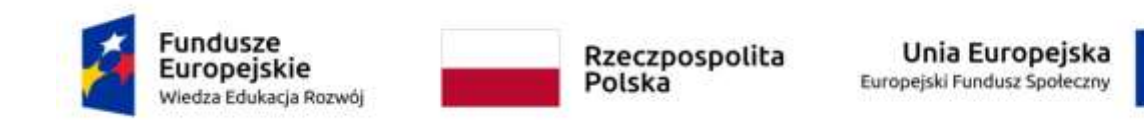

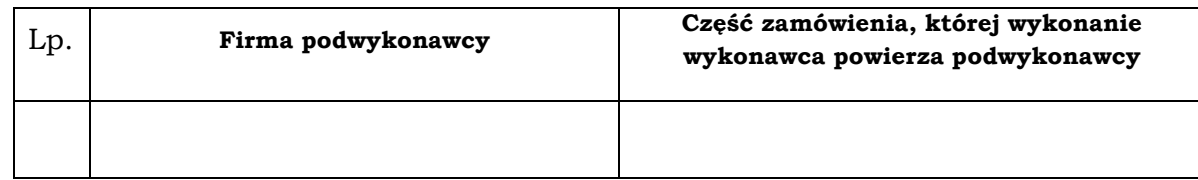

**7. Wykonawca należy do kategorii:** *(należy zaznaczyć odpowiednią kratkę – jeżeli dotyczy)*

 $\Box$  małych przedsiębiorstw,

średnich przedsiębiorstw;

**8.** Oświadczam, że wypełniłem obowiązki informacyjne przewidziane w art. 13 lub art. 14 RODO<sup>2</sup> wobec osób fizycznych, od których dane osobowe bezpośrednio lub pośrednio pozyskałem w celu ubiegania się o udzielenie zamówienia publicznego w niniejszym postępowaniu<sup>3</sup>.

**9.** Załącznikami do niniejszej oferty są:

1) oświadczenie o braku podstaw do wykluczenia z postępowania,

2) pełnomocnictwo *(jeśli dotyczy).*

*\*niepotrzebne skreślić*

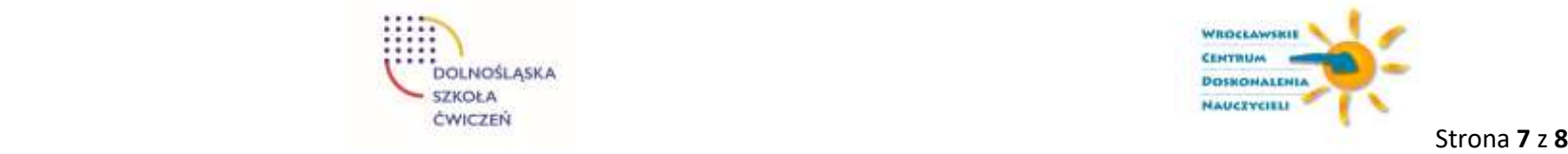

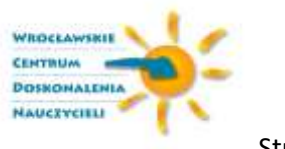

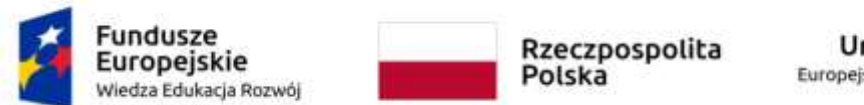

Unia Europejska Europejski Fundusz Społeczny

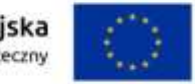

 *(podpis upełnomocnionego przedstawiciela wykonawcy)* 

………....................................................................

*<sup>1</sup> W przypadku oferty wspólnej wykonawców (konsorcjum, spółka cywilna) należy podać dane wszystkich wykonawców składających tą ofertę oraz wskazać pełnomocnika.*

*<sup>2</sup>Rozporządzenie Parlamentu Europejskiego i Rady (UE) 2016/679 z dnia 27 kwietnia 2016 r. w sprawie ochrony osób fizycznych w związku z przetwarzaniem danych osobowych i w sprawie swobodnego przepływu takich danych oraz uchylenia dyrektywy 95/46/WE (ogólne rozporządzenie o ochronie danych) (Dz. Urz. UE L 119 z 04.05.2016, str. 1).* 

*<sup>3</sup> W przypadku gdy wykonawca nie przekazuje danych osobowych innych niż bezpośrednio jego dotyczących lub zachodzi wyłączenie stosowania obowiązku informacyjnego, stosownie do art. 13 ust. 4 lub art. 14 ust. 5 RODO treści oświadczenia wykonawca nie składa (w takim przypadku należy usunąć treść oświadczenia np. przez jego wykreślenie).*

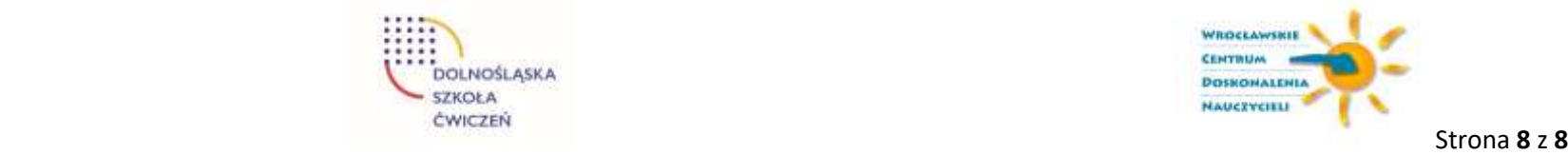

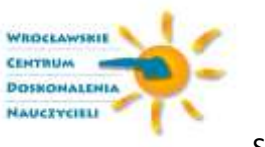